МИНИСТЕРСТВО НАУКИ И ВЫСШЕГО ОБРАЗОВАНИЯ РОССИЙСКОЙ ФЕДЕРАЦИИ ФЕДЕРАЛЬНОЕ ГОСУДАРСТВЕННОЕ АВТОНОМНОЕ ОБРАЗОВАТЕЛЬНОЕ УЧРЕЖДЕНИЕ ВЫСШЕГО ОБРАЗОВАНИЯ «Национальный исследовательский ядерный университет «МИФИ»

### **Обнинский институт атомной энергетики –**

филиал федерального государственного автономного образовательного учреждения высшего образования «Национальный исследовательский ядерный университет «МИФИ»

# **(ИАТЭ НИЯУ МИФИ)**

Одобрено на заседании

# Ученого совета ИАТЭ НИЯУ МИФИ

протокол от 30.10.2023 г. № 23.10

# **ФОНД ОЦЕНОЧНЫХ СРЕДСТВ**

### **Биологическая статистика**

*название дисциплины*

### для студентов направления подготовки

06.04.01 Биология

Форма обучения: очная

#### **Область применения**

Фонд оценочных средств (ФОС) *–* является неотъемлемой частью учебнометодического комплекса учебной дисциплины «Биологическая статистика» и предназначен для контроля и оценки образовательных достижений обучающихся, освоивших программу данной дисциплины.

### **Цели и задачи фонда оценочных средств**

Целью Фонда оценочных средств является установление соответствия уровня подготовки обучающихся требованиям федерального государственного образовательного стандарта.

Для достижения поставленной цели Фондом оценочных средств по дисциплине «Биологическая статистика » решаются следующие задачи:

– контроль и управление процессом приобретения обучающимися знаний, умений и навыков, предусмотренных в рамках данного курса;

– контроль и оценка степени освоения компетенций, предусмотренных в рамках данного курса;

– обеспечение соответствия результатов обучения задачам будущей профессиональной деятельности через совершенствование традиционных и внедрение инновационных методов обучения в образовательный процесс в рамках данного курса.

# **1. Перечень компетенций с указанием этапов их формирования в процессе освоения образовательной программы**

| Код компетенций | Наименование компетенции                                                                                                    | Код и наименование индикатора                   |
|-----------------|----------------------------------------------------------------------------------------------------|-------------------------------------------------|
|                 |                                                                                                    | достижения компетенции                          |
| $OIIK-2$        | Способен творчески использовать                                                                                                    | $3-OIIK-2$<br>Знать:<br>теоретические           |
|                 | в профессиональной деятельности                                                                                                    | традиционные<br>основы,<br>И                    |
|                 | знания фундаментальных и                                                                                                    | современные методы исследований в               |
|                 | прикладных разделов дисциплин                                                                                                    | соответствии<br>направленностью<br>$\mathbf{C}$ |
|                 | (модулей), определяющих                                                                                                    | (профилем)<br>программы                         |
|                 | направленность программы                                                                                                    | магистратуры;                                   |
|                 | магистратуры                                                                                                    | $V$ -O $\Pi$ K-2<br>Уметь:<br>творчески         |
|                 |                                                                                                    | использовать<br>специальные                     |
|                 |                                                                                                    | теоретические и практические знания             |
|                 |                                                                                                    | для формирования новых решений                  |
|                 |                                                                                                    | интеграции<br>путем<br>различных                |
|                 |                                                                                                    | методических подходов;                          |
|                 |                                                                                                    | $B$ -O $\Pi$ K-2<br>Владеть:<br>навыком         |
|                 |                                                                                                    | критического анализа и широкого                 |
|                 |                                                                                                    | обсуждения предлагаемых решений.                |
| $\Pi K-2$       | Способен предоставлять научные<br>(научно-технические) результаты<br>публикаций<br>форме<br>B<br>$\, {\bf B}$<br>рецензируемых научных изданиях,<br>проводить научные дискуссии на | 3-ПК-2 Знать: требования к                      |
|                 |                                                                                                    | оформлению научных публикаций в                 |
|                 |                                                                                                    | рецензируемых научных изданиях;                 |
|                 |                                                                                                    | требования к представлению                      |
|                 |                                                                                                    | научных (научно-технических)                    |
|                 | научных (научно- практических)                                                                                                    | результатов в отечественных и                   |
|                 | мероприятиях,<br>использовать<br>$\bf{B}$<br>профессиональной<br>деятельности                                                                                                    | зарубежных базах данных и системах              |
|                 | отечественные и зарубежные базы<br>данных и системы учета научных<br>(научно- технических) результатов                                                                             | учета; основы права                             |
|                 |                                                                                                    | интеллектуальной собственности                  |
|                 |                                                                                                    | У-ПК-2 Уметь: выделять научные                  |
|                 |                                                                                                    | (научно- технические) результаты,               |
|                 |                                                                                                    | имеющие практическое значение;                  |
|                 |                                                                                                    | выявлять научные (научно-                       |
|                 |                                                                                                    | технические) результаты, которые                |
|                 |                                                                                                    | могут быть опубликованы в                       |
|                 |                                                                                                    | рецензируемых научных изданиях и                |
|                 |                                                                                                    | (или) подлежат правовой охране.                 |
|                 |                                                                                                    | В-ПК-2 Владеть: методами                        |
|                 |                                                                                                    | представления научных (научно-                  |
|                 |                                                                                                    |                                                 |
|                 |                                                                                                    | технических) результатов, имеющих               |
|                 |                                                                                                    | практическое значение                           |

1.1 В результате освоения ООП магистратуры обучающийся должен овладеть следующими результатами обучения по дисциплине:

### **1.2. Этапы формирования компетенций в процессе освоения ООП магистратуры**

Компоненты компетенций, как правило, формируются при изучении нескольких дисциплин, а также в немалой степени в процессе прохождения практик, НИР и во время самостоятельной работы обучающегося. Выполнение и защита ВКР являются видом учебной деятельности, который завершает процесс формирования компетенций.

Место дисциплины и соответствующий этап формирования компетенций в целостном процессе подготовки по образовательной программе можно определить по матрице компетенций, которая приводится в Приложении 1.

Этапы формирования компетенции в процессе освоения дисциплины:

- **начальный** этап – на этом этапе формируются знаниевые и инструментальные основы компетенции, осваиваются основные категории, формируются базовые умения. Студент воспроизводит термины, факты, методы, понятия, принципы и правила; решает учебные задачи по образцу;

- **основной** этап – знания, умения, навыки, обеспечивающие формирование компетенции, значительно возрастают, но еще не достигают итоговых значений. На этом этапе студент осваивает аналитические действия с предметными знаниями по дисциплине, способен самостоятельно решать учебные задачи, внося коррективы в алгоритм действий, осуществляя коррекцию в ходе работы, переносит знания и умения на новые условия;

- **завершающий** этап – на этом этапе студент достигает итоговых показателей по заявленной компетенции, то есть осваивает весь необходимый объем знаний, овладевает всеми умениями и навыками в сфере заявленной компетенции. Он способен использовать эти знания, умения, навыки при решении задач повышенной сложности и в нестандартных условиях.

Этапы формирования компетенций в ходе освоения дисциплины отражаются в тематическом плане (см.п. 4 рабочей программы дисциплины).

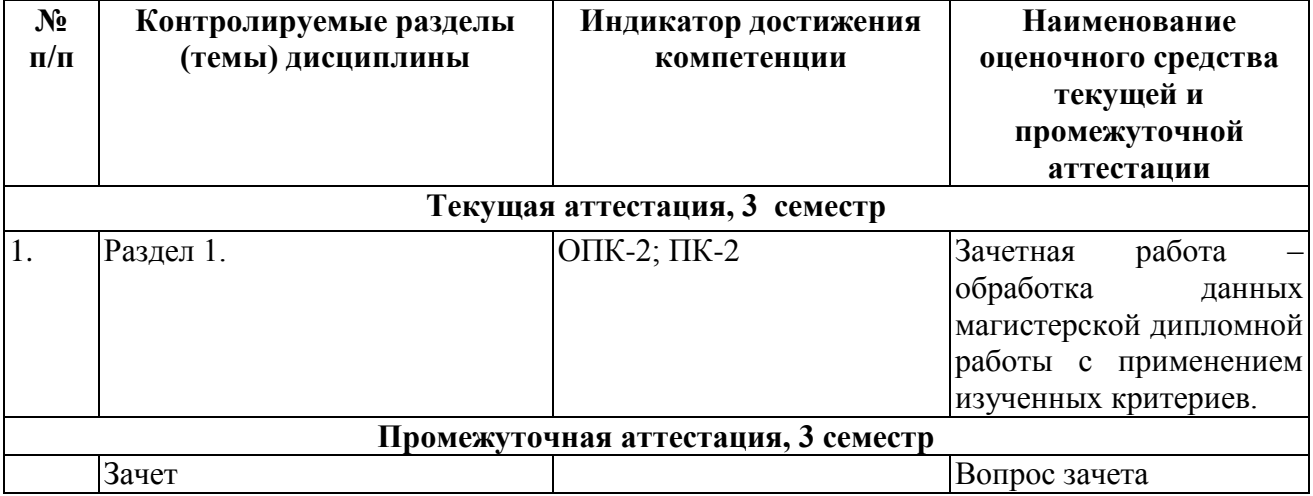

### *1.3. Паспорт фонда оценочных средств по дисциплине*

# 2. Описание показателей и критериев оценивания компетенций на различных этапах их формирования, описание шкал оценивания

Конечными результатами освоения программы дисциплины являются сформированные когнитивные дескрипторы «знать», «уметь», «владеть», расписанные по отдельным компетенциям, которые приведены в п.1.1. Формирование этих дескрипторов происходит в процессе изучения дисциплины по этапам в рамках различного вида учебных занятий и самостоятельной работы.

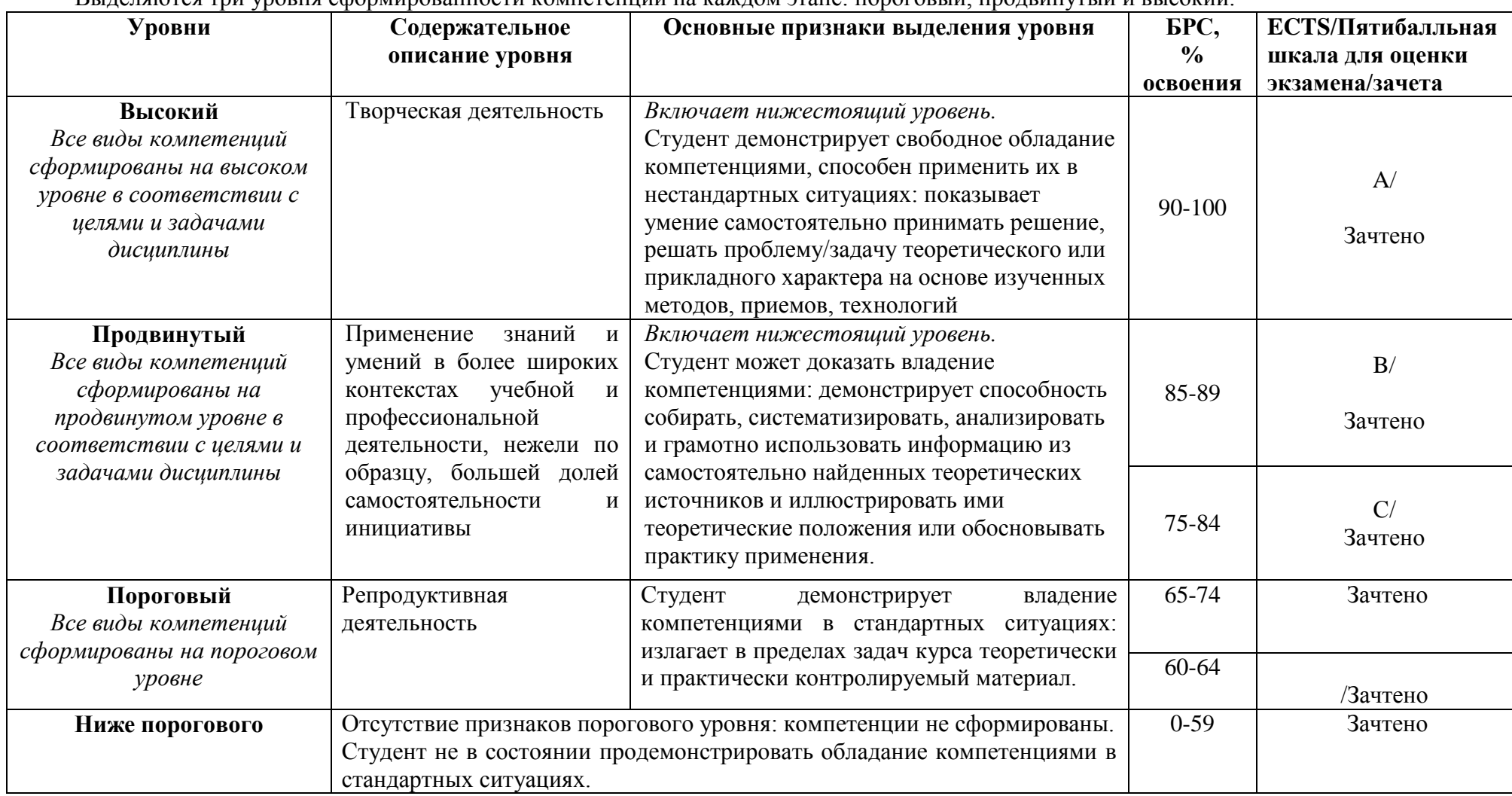

Вылеляются три уровня сформированности компетенций на каждом этапе: пороговый дродвинутый и высокий

Оценивание результатов обучения студентов по дисциплине осуществляется по регламенту текущего контроля и промежуточной аттестации.

Критерии оценивания компетенций на каждом этапе изучения дисциплины для каждого вида оценочного средства и приводятся в п. 4 ФОС. Итоговый уровень сформированности компетенции при изучении дисциплины определяется по таблице. При этом следует понимать, что граница между уровнями для конкретных результатов освоения образовательной программы может смещаться.

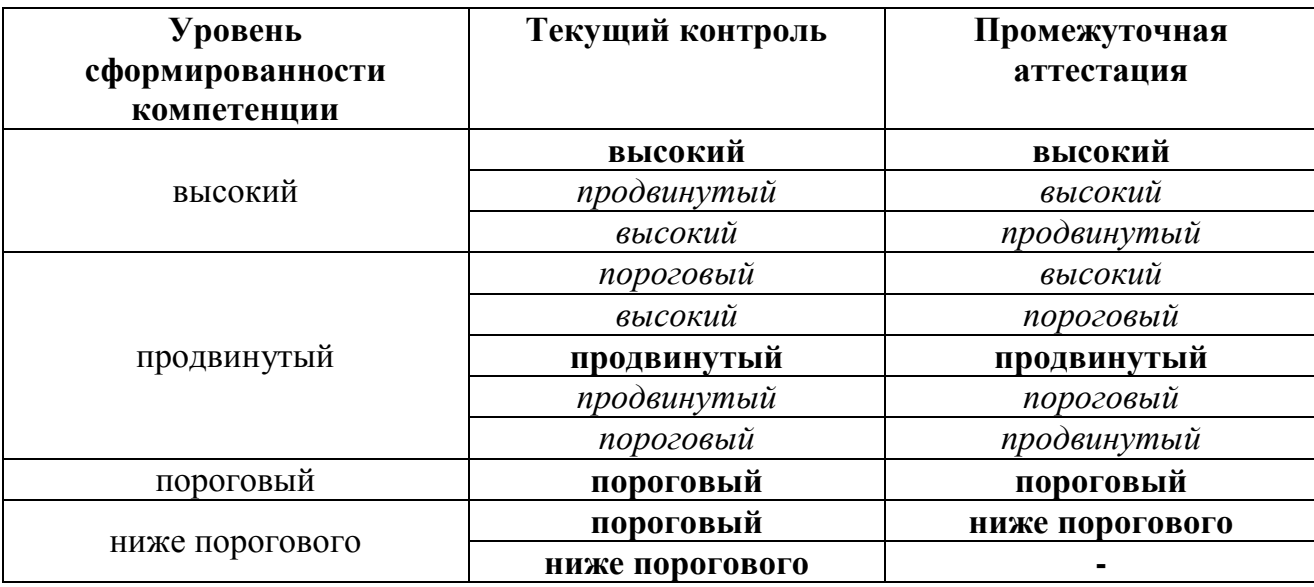

### **3. Методические материалы, определяющие процедуры оценивания знаний, умений, навыков или опыта деятельности, характеризующих этапы формирования компетенций.**

Итоговая аттестация по дисциплине является интегральным показателем качества теоретических и практических знаний и навыков обучающихся по дисциплине и складывается из оценок, полученных в ходе текущей и промежуточной аттестации.

Текущая аттестация в семестре проводится с целью обеспечения своевременной обратной связи, для коррекции обучения, активизации самостоятельной работы обучающихся.

Промежуточная аттестация предназначена для объективного подтверждения и оценивания достигнутых результатов обучения после завершения изучения дисциплины.

Текущая аттестация осуществляется один раз в семестр (Контрольная точка) и каждую неделю (индивидуальное задание) в семестре:

- контрольная точка  $N_2$  1 (КТ  $N_2$  1) выставляется в электронную ведомость не позднее 8 недели учебного семестра. Включает в себя оценку мероприятий текущего контроля аудиторной и самостоятельной работы обучающегося по разделам/темам учебной дисциплины с 1 по 8 неделю учебного семестра. Осуществляется раз в семестр.
- Также контроль качества полученных теоретических и практических знаний осуществляется посредством выполнения индивидуальных практических заданий. Осуществляется каждую неделю в течение семестра по мере прохождения материала.

*Исключение:* текущая аттестация в 8 семестре обучения по образовательным программам бакалавриата, в котором единственная контрольная точка № 1 (КТ № 1) – выставляется в электронную ведомость не позднее 6 недели учебного семестра. Включает в себя оценку мероприятий текущего контроля аудиторной и самостоятельной работы обучающегося по разделам/темам учебной дисциплины с 1 по 6 неделю учебного семестра.

Результаты текущей и промежуточной аттестации подводятся по шкале балльнорейтинговой системы.

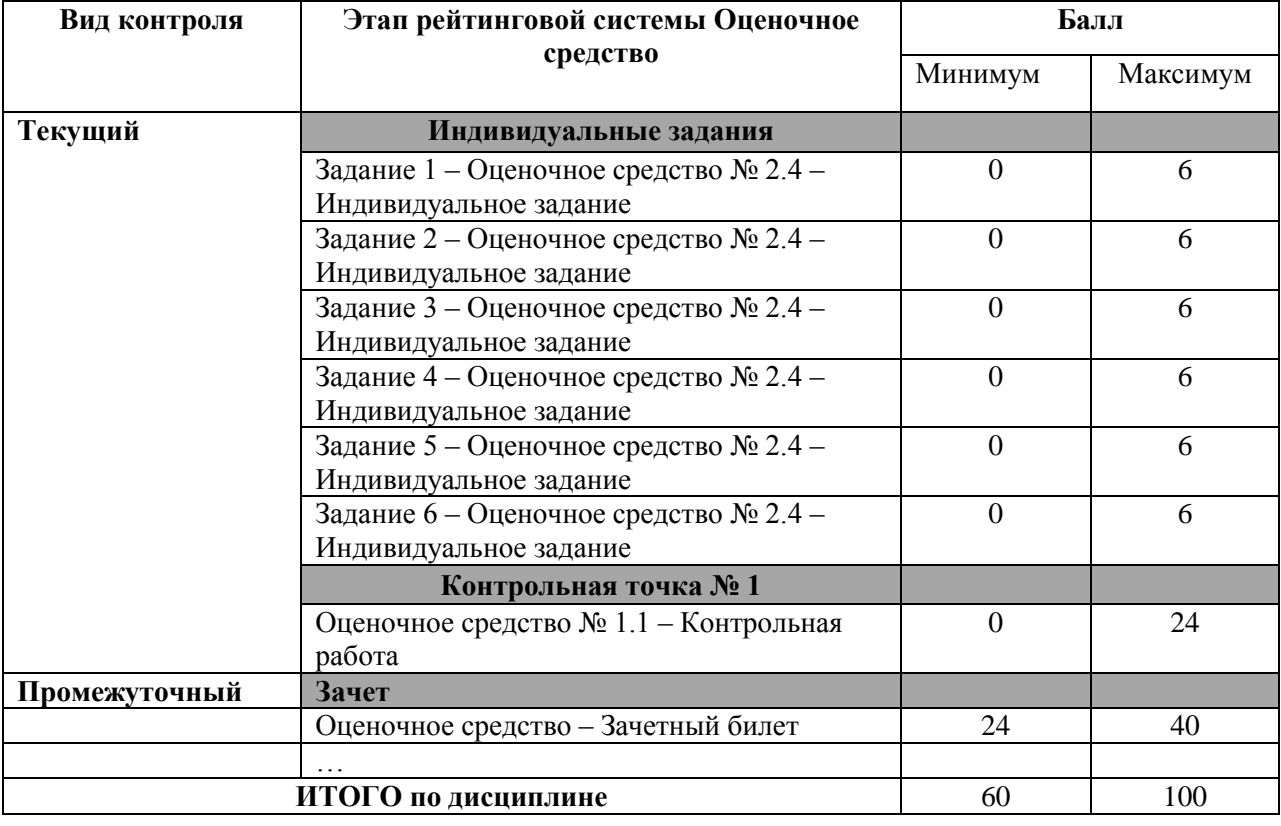

Бонусы: поощрительные баллы студент получает к своему рейтингу в конце семестра за активную и регулярную работу на занятиях, за вовремя сданные индивидуальные задания. По Положению бонус (премиальные баллы) не может превышать **5 баллов**.

По окончании освоения дисциплины проводится промежуточная аттестация в виде зачета, что позволяет оценить совокупность приобретенных в процессе обучения компетенций. При выставлении итоговой оценки применяется балльно-рейтинговая система оценки результатов обучения по итогам устного опроса на зачете.

«Зачтено» по дисциплине выставляется, если студент ответил на устные вопросы зачета на «зачтено» и отчитался по всем формам текущего контроля (70 %).

«Не зачтено» по дисциплине выставляется, если студент систематически не посещал практические и лекционные занятия, не отчитался по контрольным точкам, не ответил на устные вопросы зачета.

**4.Типовые контрольные задания или иные материалы, необходимые для оценки знаний, умений, навыков**

**4.1.1 Контрольная работа**

**В-01**

# **1. Коэффициент корреляции Пирсона**

1) коэффициент, который основан на оценке степени согласованности направлений отклонений индивидуальных значений факторного и результативного признаков от соответствующих средних;

2) метод параметрической статистики, позволяющий определить наличие или отсутствие линейной связи между двумя количественными показателями, а также оценить ее тесноту и статистическую значимость;

3) непараметрический метод статистического анализа, основанный на упорядочивании данных по возрастанию и замене их реальных значений рангами;

4) непараметрический метод, который используется с целью статистического изучения связи между явлениями путем установления фактической степени параллелизма между двумя количественными рядами изучаемых признаков и оценки тесноты установленной связи с помощью количественно выраженного коэффициента.

# 2. Критерий Манна-Уитни

1) критерий для проверки гипотезы о принадлежности наблюдаемой выборки х1...х2..х3.. объёмом п некоторому теоретическому закону распределения;

2) критерий, который используется для проверки нулевой гипотезы о том, что выборка распределена по нормальному закону для случая, когда параметры нормального распределения (математическое ожилание и дисперсия) априори неизвестны:

3) критерий, который позволяет выявить тенденции изменения признака при переходе от условия к условию (дисперсионный однофакторный анализ), но лишь при условии нормального распределения признака;

4) статистический критерий, используемый для оценки различий между двумя независимыми выборками по уровню какого-либо признака, измеренного количественно. позволяет выявлять различия в значении параметра между малыми выборками.

# 3. Доверительная область

1) вероятность того, что доверительный интервал «накроет» неизвестное (истинное) значение х;

2) значение параметра распределения на выборке, которое отражает соответствующее истинное значение этого параметра в популяции;

3) область в пространстве параметров, в которую с заданной вероятностью входит неизвестное значение оцениваемого параметра распределения;

4) общий метод оценивания параметров генеральной совокупности с помощью. максимизации функции правдоподобия | выборки.

# 4. Стандартное отклонение для выборки 1,2; 1,4; 1,6; 1,7;1,7; 1,8; 2,2; 2,3; 2,4; 6,4; 19,0; 23,6

 $1) 1.2;$ 

 $2) 3.5:$ 

 $3) 5.4:$ 

 $4) 7.6.$ 

Задача. Масса лабораторных крыс в контроле, определенная по 9 животным, составляет 250 $\pm$ 10 г. Опытная группа (4 животных) подвергалась облучению, их масса - 200 $\pm$ 10 г. Действительно ЛИ облучение Приводит  $\mathbf{K}$ снижению Beca?

# $R-02$

# 1. Коэффициент ранговой корреляции Спирмена

1) количественная оценка статистического изучения связи между явлениями, используемая в непараметрических методах;

2) коэффициент, который основан на оценке степени согласованности направлений отклонений индивидуальных значений факторного и результативного признаков от соответствующих средних;

3) коэффициент, который характеризует общий характер нелинейной зависимости возрастание или убывание результативного признака при возрастании факторного;

4) непараметрический метод статистического анализа, основанный на упорядочивании данных по возрастанию и замене их реальных значений рангами.

# 2. Критерий Шапиро-Уилка

1) критерий, который используется для проверки гипотезы НО «случайная величина X распределена нормально» и является одним наиболее эффективных критериев проверки нормальности;

2) критерий, который позволяет оценить существенность различий между распределениями двух выборок;

3) простой непараметрический статистический критерий, используемый для оценки различий между двумя выборками по уровню какого-либо признака, измеренного, количественно;

4) статистический критерий, тестовая статистика которого при выполнении нулевой гипотезы имеет распределение Фишера (Р-распределение).

# 3. Критическое значение

1) вероятность ошибки при отклонении нулевой гипотезы (ошибки первого рода);

2) закон, описывающий область значений случайной величины и вероятности их исхода (появления);

3) значение критерия, начиная от которого отвергается нулевая гипотеза;

4) неотрицательная величина, интуитивно интерпретируемая как размер (объём) множества.

**4. Стандартное отклонение для выборки 289, 203, 359, 243,232, 210, 251, 246, 224, 239, 220, 211**

1) 10;

- 2) 120;
- 3) 25;
- 4) 43

**Задача.** Вариант 3. В условиях длительного облучения масса лабораторных крыс (n=8) уменьшилась с 250±25 г (в контроле) до 200±40 г. Действительно ли облучение приводит к снижению веса?

б) критерии оценивания компетенций (результатов):

*Контрольные работы* проводятся 1 раз в семестр на модульных неделях по расписанию, устанавливаемому деканатом. Они проводятся в форме тестов или ином виде по выбору преподавателя с учетом объема изученного материала по курсу. Время проведения контрольной работы - не более 20-30 мин на работу. Для повышения эффективности данной формы контроля необходимо использовать несколько их вариантов.

Оценивание студента проводится преподавателем независимо от наличия или отсутствия студента (по уважительной или неуважительной причине) на занятии. Студенту, пропустившему по уважительной причине контрольную модульную работу, предоставляется возможность отработки. Отработать занятие можно по согласованию с преподавателем в четко установленные сроки в соответствии с графиком консультаций преподавателя, который имеется на кафедре и на официальном сайте кафедры.

Оценивается степень усвоения теоретических знаний по следующим критериям: правильность, полнота и логичность письменного ответа, способностью проиллюстрировать ответ примерами.

в) описание шкалы оценивания:

Максимальный балл за контрольную работу – 24. Вопрос оценивается по шкале: Оценка заданий:

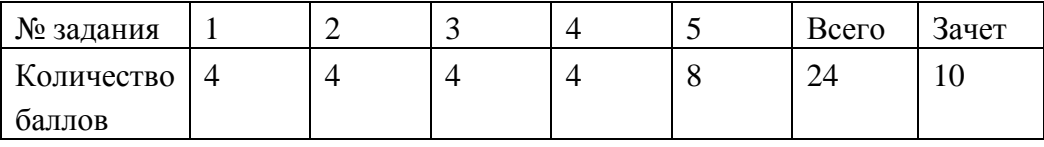

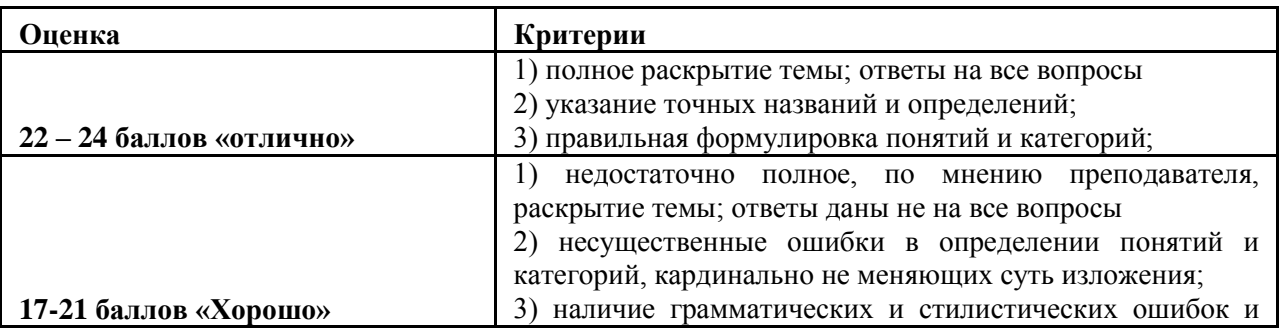

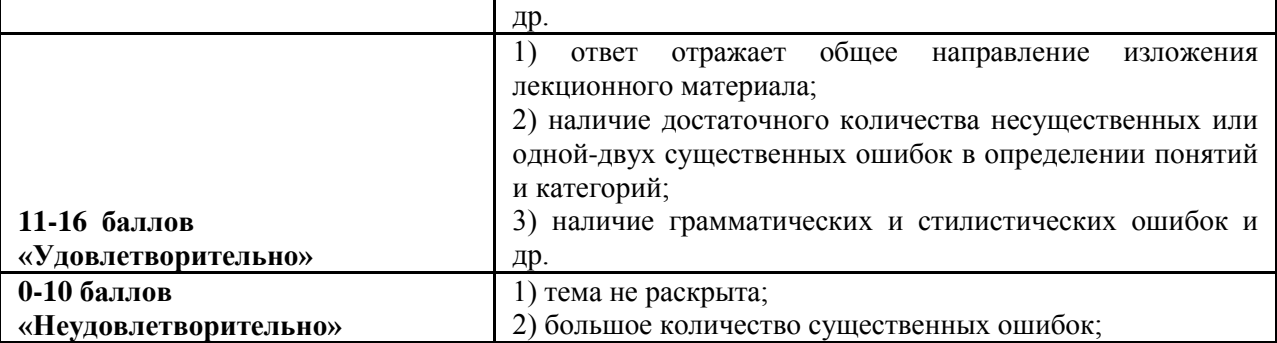

### 4.1.2 **Индивидуальные задания (контроль самостоятельной работы)**

# **МИНИСТЕРСТВО НАУКИ И ВЫСШЕГО ОБРАЗОВАНИЯ РОССИЙСКОЙ ФЕДЕРАЦИИ** ФЕДЕРАЛЬНОЕ ГОСУДАРСТВЕННОЕ АВТОНОМНОЕ ОБРАЗОВАТЕЛЬНОЕ УЧРЕЖДЕНИЕ

ВЫСШЕГО ОБРАЗОВАНИЯ

«Национальный исследовательский ядерный университет «МИФИ»

**Обнинский институт атомной энергетики –**

филиал федерального государственного автономного образовательного учреждения высшего образования «Национальный исследовательский ядерный университет «МИФИ»

#### **Примеры заданий для индивидуальной работы**

по дисциплинеБиологическая статистика

#### **Индивидуальное задание №1**

#### **1. Разобраться в коде**

 $x1$  <-rnorm(20)  $x1$  $mean(x1)$  $sd(x1)$ summary $(x1)$  $boxplot(x1)$ 

?rnorm ??norm

```
as.vector(quantile(x1,0.25))-3*IQR(x1)
as.vector(quantile(x1,0.25))-1.5*IQR(x1)
as.vector(quantile(x1,0.75))+1.5*IOR(x1)
as.vector(quantile(x1,0.75))+3*IOR(x1)
sort(x1)
```
 $x2 < -c(x1, 10)$  $boxplot(x2)$ 

shapiro.test $(x1)$ shapiro.test(x2)

 $hist(x1)$ 

hist(x1, freq=FALSE)

lines(density(x1))

 $plot(ecdf(rnorm(20)))$  $plot(ecdf(x2), add=True, col='red")$ 

 $qanorm(x2)$  $q$ qline $(x2)$ 

 $x3 < -c(x1, -5)$  $qanorm(x3)$  $q$ qline $(x3)$ 

 $x4 < -c(x1, 0.2, 0.3, 0.3, 0.4, 0.4, 0.4, 0.5, 0.5, 0.6)$  $qanorm(x4)$  $q$ qline $(x4)$ 

 $hist(x4, freq=FALSE)$ lines(density(x4))

### 2. Оценить свои данные на нормальность и наличие артефактов (задание минимум)

Ознакомьтесь с пакетами https://cran.r-project.org/web/packages/outliers/outliers.pdf https://cran.r-project.org/web/packages/nortest/nortest.pdf

# Сформируйте выборку (не менее 10 значений)  $x < c(1.0, 2.1, 4.5, ..., 10)$ 

# Проверьте выборку на нормальность shapiro.test $(x)$ install.packages("nortest") require("nortest")  $l$ illie.test(x)

# Оцените выборку на артефакты (выбросы); 1 критерий из пакета на выбор  $boxplot(x)$ as.vector(quantile(x,0.25))-1.5\*IQR(x) as.vector(quantile(x,0.75))+1.5\*IQR(x)  $sort(x)$ install.packages("outliers") require("outliers")  $dixon.test(x, type = 0, opposite = FALSE, two.sided = TRUE)$ grubbs.test(x, type = 10, opposite = FALSE, two.sided = FALSE)

Написать краткий отчёт с описанием результатов анализа, приложить весь лог (скопировать все ваши действия в R)

### Индивидуальное задание №2

### 1. Разобраться в коде

 $g.0.1<$ -rnorm(5000,0,1) summary $(g.0.1)$ hist $(g.0.1)$ shapiro.test $(g.0.1)$ 

 $x1 <$ -sample(g.0.1,10,replace=T)  $x2$  <-sample(g.0.1,10,replace=T)  $tX \leq -mean(x1)$ -mean(x2) tS<-sqrt((sd(x1)\*\*2)/10+(sd(x2)\*\*2)/10)  $t$  <-t $X/tS$ for (i in 1:10000) {  $x1 < -sample(g.0.1, 10, replace=T)$  $x2 \leq$ -sample(g.0.1,10,replace=T)  $tX \leq -mean(x1)$ -mean(x2)  $tS < -sqrt((sd(x1) * * 2)/10 + (sd(x2) * * 2)/10)$  $t < -c(t, tX/tS)$ }  $t.0.1.10<$ -t quantile(t,probs= $c(0.025, 0.975)$ ) qt(0.025, 18) qt(0.975, 18)  $x1$  <-sample(g.0.1,3,replace=T)  $x2 \leq$ -sample(g.0.1,3,replace=T)  $tX \leq -mean(x1)$ -mean(x2)  $tS < -sqrt((sd(x1) * * 2)/3 + (sd(x2) * * 2)/3)$  $t < -tX/tS$ for (i in 1:10000) {  $x1$  <-sample(g.0.1,3,replace=T) x2<-sample(g.0.1,3,replace=T)  $tX \leq -mean(x1)$ -mean(x2)  $tS < -sqrt((sd(x1) * * 2)/3 + (sd(x2) * * 2)/3)$  $t < -c(t, tX/tS)$ }  $t.0.1.3 < t$ quantile(t,probs=c(0.025,0.975)) qt(0.025, 4) qt(0.975, 4)  $x1 < -sample(g.0.1, 50, replace = T)$  $x2$  <-sample(g.0.1,50,replace=T)  $tX \leq -mean(x1)$ -mean(x2)  $tS < -sqrt((sd(x1) * * 2)/50 + (sd(x2) * * 2)/50)$  $t$  <-t $X/tS$ for (i in 1:10000) {  $x1 <$ -sample(g.0.1,50,replace=T)  $x2$  <-sample(g.0.1,50,replace=T)  $tX \leq -mean(x1)$ -mean(x2) tS<-sqrt((sd(x1)\*\*2)/50+(sd(x2)\*\*2)/50)  $t < -c(t, tX/tS)$ }  $t.0.1.50 < t$ quantile(t,probs=c(0.025,0.975)) qt(0.025, 98) qt(0.975, 98)

g.0.10<-rnorm(5000,0,10) summary $(g.0.10)$ hist $(g.0.10)$ shapiro.test(g.0.10)  $x1 <$ -sample(g.0.10,50,replace=T) x2<-sample(g.0.10,50,replace=T)  $tX < -mean(x1)$ -mean(x2) tS<-sqrt((sd(x1)\*\*2)/50+(sd(x2)\*\*2)/50) t<-tX/tS for (i in 1:10000) {  $x1 <$ -sample(g.0.10,50,replace=T)  $x2$  <-sample(g.0.10,50,replace=T)  $tX < -mean(x1)$ -mean(x2)  $tS < -sqrt((sd(x1) * * 2)/50 + (sd(x2) * * 2)/50)$  $t < -c(t, tX/tS)$ } t.0.10.50<-t quantile(t,probs= $c(0.025, 0.975)$ ) qt(0.025, 98) qt(0.975, 98) g.10.10<-rnorm(5000,10,10) summary $(g.10.10)$ hist(g.10.10) shapiro.test(g.10.10)  $x1 <$ -sample(g.10.10,50,replace=T)  $x2$  <-sample(g.10.10,50,replace=T)  $tX<$ -mean(x1)-mean(x2) tS<-sqrt((sd(x1)\*\*2)/50+(sd(x2)\*\*2)/50) t<-tX/tS for (i in 1:10000) {  $x1 <$ -sample(g.10.10,50,replace=T) x2<-sample(g.10.10,50,replace=T)  $tX \leq -mean(x1)$ -mean(x2)  $tS < -sqrt((sd(x1) * * 2)/50 + (sd(x2) * * 2)/50)$  $t < -c(t, tX/tS)$ } t.10.10.50<-t quantile(t,probs=c(0.025,0.975)) qt(0.025, 98) qt(0.975, 98) quantile(t.0.1.50,0.975) quantile(t.0.10.50,0.975) quantile(t.10.10.50,0.975) qt(0.975, 98) hist $(t.0.1.50, \text{freq} = F)$ quantile(t.0.1.3,0.975) qt(0.975, 4)

```
g.0.1<-rnorm(5000,0,1)
x1 \leq-sample(g.0.1,10,replace=T)
x2 <-sample(g.0.1,10,replace=T)
tX \leq -mean(x1)-mean(x2)
tS<\text{-sum}(x1)+sum(x2)t<-tX/tS
t.0.1.10<-t
for (i in 1:10000) {
x1 <-sample(g.0.1,10,replace=T)
x2 <-sample(g.0.1,10,replace=T)
tX \leq -mean(x1)-mean(x2)
tS<\text{-sum}(x1)+\text{sum}(x2)t < -c(t, tX/tS)}
t.0.1 < -tg.1.1<-rnorm(5000,1,1)
x1 <-sample(g.1.1,10,replace=T)
x2 <-sample(g.1.1,10,replace=T)
tX \leq -mean(x1)-mean(x2)
tS<\text{-sum}(x1)+\text{sum}(x2)t < -tX/tSfor (i in 1:10000) {
x1 \leq-sample(g.1.1,10,replace=T)
x2 \leq-sample(g.1.1,10,replace=T)
tX \leq -mean(x1)-mean(x2)
tS<\text{-sum}(x1)+\text{sum}(x2)t < -c(t, tX/tS)}
t.1.1 < -tquantile(t.0.1,probs=c(0.025,0.975))
quantile(t.1.1,probs=c(0.025,0.975))
https://www.oracle.com/java/technologies/downloads/#jdk19-windows
install.packages("rJava")
require("rJava")
install.packages("xlsx")
require("xlsx")
install.packages("pwr")
require("pwr")
install.packages("samplesize")
require("samplesize")
XX <- read.table("Input1.txt", header = TRUE, dec = ".", sep = "\t")
XX
t.test(XX$January, XX$Febrary)
XX \le- read.table("Input2.txt", header = FALSE, dec = ".", sep = "\t")
XX
t.test(XX$V1, XX$V2)
XX \le- read.table("Input2.txt", header = FALSE, dec = ".", sep = "\t", col.names=c('x1', 'x2'))
XX
t.test(XX$x1, XX$x2)is.vector(XX$x1)
x1<-as.vector(XX$x1)
```
?t.test

```
t.test(x1, x2)$p.value
t.test(x1, x2)$conf.int
min(t.test(x1, x2)$conf.int)
max(t.test(x1, x2)$conf.int)
min(abs(t.test(x1, x2) \$conf.int))*min(t.test(x1, x2) \$conf.int)/abs(min(t.test(x1, x2) \$conf.int))t.test(x1)t.test(x1, mu=0)t.test(x1, x2, paired=TRUE)x3 < -x2+1x^2x<sup>3</sup>t.test(x1, x3, paired=TRUE)
t.test(x1, x3, paired=TRUE, alternative=T]")
t.test(x1, x3, paired=TRUE, alternative="l", mu=-1)
x4 < -x2-1x1
x4
t.test(x1, x4)n1 <-length(x1)n4 <-length(x4)d < (mean(x1)-mean(x4))/sqrt(((n1-1)*sd(x1)^2+(n4-1)*sd(x4)^2)/(n1+n4-2))
pwr.t.test(d=d, n=min(c(n1, n4)), sig.level=0.05, type="two.sample", alternative="two.sided")
pwr.t.test(d=d, power=0.8, sig.level=0.05, type="two.sample", alternative="two.sided")
n.ttest(power = 0.8, alpha = 0.05, mean.diff = (mean(x1)-mean(x4)), sd1 = sd(x1), sd2 = sd(x4), k = 1,
   design = "unpaired", fraction = "balanced", variance = "unequal")XX \le- read.xlsx(file="input1.xlsx", 1)
XX
XX \le- read.table("Input3.txt", header = FALSE, dec = ".", sep = "\t", col.names=c('x1', 'x2'))
na.omit(XX)
x1<-as.vector(XX$x1)
x2<-as.vector(XX$x2)
x^3 < -x^2 + 1dataframe(x1, x2, x3)data.frame(XX$x1, XX$x2, x3)
```
### **2. Сравните две свои выборки по критерию Стьюдента, оцените мощность критерия и желательную величину выборки для 95% детектирования различия**

### *(внимание, внизу приблизительный код!)*

Ознакомьтесь с пакетами: <https://cran.r-project.org/web/packages/pwr/pwr.pdf> <https://cran.r-project.org/web/packages/samplesize/samplesize.pdf>

# Установите необходимые пакеты <https://www.oracle.com/java/technologies/downloads/#jdk19-windows> install.packages("rJava")

require("rJava") install.packages("xlsx") require("xlsx") install.packages("pwr") require("pwr") install.packages("samplesize") require("samplesize")

# Загрузите ваши данные из файла (предварительно выбрав папку: «файл»-«изменить папку») read.table("input.txt", header = TRUE,  $\text{dec} =$ ".", sep = "\t") или read.xlsx(file="input.xlsx", 1)

# Проверьте обе выборки на нормальность и равность дисперсий shapiro.test()  $\text{var.test}()$ 

# Сравните две выборки по критерию Стьюдента (по двух- и одностороннему вариантам)  $t.test()$  $t.test(...alternative="...)$ 

# Оцените мошность критерия

```
n1 <-length(x1)
n2 <-length(x2)d\lt-(mean(x1)-mean(x2))/sqrt(((n1-1)*sd(x1)^2+(n2-1)*sd(x2)^2)/(n1+n2-2))
pwr.t.test(d=d, n=min(c(n1, n2)), sig. level=0.05, type="two.sample", alternative="two.sided")
```
# Оцените желательную численность групп для высокой мощности критерия

- n.ttest(power = 0.95, alpha = 0.05, mean.diff = (mean(x1)-mean(x2)), sd1 = sd(x1), sd2 = sd(x2), k = 1,  $design = "unpaired", fraction = "balanced", variance = "unequal")$
- Написать краткий отчёт с описанием результатов анализа, приложить весь лог (скопировать все ваши действия в R)

### Индивидуальное задание № 3

### 1. Разобраться в коде

install.packages("agricolae") install.packages("GAD") install.packages("multcomp") install.packages("MultNonParam") install.packages("PMCMRplus") install.packages("car")

require("xlsx") require("agricolae") require("GAD") require("multcomp") require("MultNonParam") require("PMCMRplus") require("car")

```
XX \le- read.csv("input.csv", header = TRUE, dec = ",", sep = ";")
XX
```

```
is.character(XX$Group)
```
Group<-as.character(XX\$Group) is.character(Group) Effect<-XX\$Effect XXV<-data.frame(Group,Effect) XXV  $xx < -a$ ov(Effect ~ Group, data= $XX$ )  $xxv$  <-aov(Effect ~ Group, data= $XXV$ )  $summarv(xx)$ summary(xxv) plot(xxv) residuals(xxv) shapiro.test(residuals(xxv)) qqnorm(residuals(xxv))  $qqline(residuals(xxy))$ bartlett.test(Effect  $\sim$  Group, data = XXV) leveneTest(Effect ~ Group, data =  $XXV$ ) pairwise.t.test(XXV\$Effect, XXV\$Group, p.adj = "bonferroni")  $TukeyHSD(xxy, "Group", ordered = TRUE)\$Group$ print(SNK.test(xxv,"Group", group=FALSE)\$comparison)  $plot(TukeyHSD(xxy, "Group", ordered = TRUE))$ summary(tamhaneDunnettTest(xx)) A<-c(rnorm(3,2,1),rnorm(3,3,1),rnorm(3,3,1),rnorm(5,4,1)) B<-c(rnorm(3,2,1),rnorm(3,3,1),rnorm(3,3,1),rnorm(5,4,1))  $x1 < -c$ (rep("a", 6),rep("b", 8)) x2<-c(rep("a",3),rep("b",3),rep("a",3),rep("b",5)) XX<-cbind(A,B) XX  $dataframe(x1, x2, XX)$ summary( $aov(A \sim x1*x2)$ ) summary(aov( $B \sim x1*x2$ )) summary(manova $(XX \sim x1)$ ) summary(manova $(XX \sim x2)$ ) summary(manova $(XX \sim x1*x2)$ )  $XXX < -data-frame(XX, x1, x2)$  $AB < -a$ ov $(A \sim x1 * x2$ , data=XXX) BA<-aov(A~x2\*x1,data=XXX) summary(AB) summary(BA) Anova(AB, type="III") Anova(BA, type="III") Anova(AB, type="II") Anova(BA, type="II")

### **2. Сравните четыре свои выборки по дисперсионному анализу**

### *(внимание, внизу приблизительный код!)*

# Установите и активируйте необходимые пакеты

install.packages("agricolae") install.packages("PMCMRplus") install.packages("car")

require("agricolae") require("PMCMRplus") require("car")

# Загрузите ваши данные из файла (предварительно выбрав папку: «файл»-«изменить пупку») # Для этого задания группы должны быть в числовом формате (от 1 до минимум 4)

 $XX \le$ - read.csv("input.csv", header = TRUE, dec = ",", sep = ";") XX

# Скорее всего указатель групп в числовом формате. Проверьте это и создайте аналогичную таблицу с указателем группы в формате символов

is.character(XX\$Group) is.numeric(XX\$Group) Group<-as.character(XX\$Group) is.character(Group) Effect<-XX\$Effect XXV<-data.frame(Group,Effect) **XXV** 

# Сформируйте модель GLM и посмотрите результаты трех типов ANOVA # Напоминаю, что аоу с таблицей хх нам потребуется для критерия Даннета

```
xx <-aov(Effect \sim Group, data=XX)
xxv <-aov(Effect \sim Group, data=XXV)
summary(xxy)Anova(xxv, type="II")
Anova(xxv, type="III")
```
# Оцените возможность проведения pos hoc по нормальности остатков и равности дисперсий # Обратите внимание, что остатки мы берем из модели GLM (xxv), а тестируем дисперсии из таблицы (XXV)

shapiro.test(residuals(xxv)) bartlett.test(Effect  $\sim$  Group, data = XXV)  $levenerTest(Effect \sim Group, data = XXX)$ 

# Примените критерий Даннета

summary(tamhaneDunnettTest(xx))

# Проведите различные варианты pos hoc анализа для всех групп кроме контрольной (№ 1)

- # Обратите внимание, что в первом критерии и остальных идёт различная запись исходных данных: в первом случае надо указывать столбцы групп и эффекта, во втором - таблицу, затем отдельно указать столбец, указывающий на группу.
- # Но сначала уберём везде группу 1. Знак != означает «кроме». И создадим модель для всех групп кроме контроля. Это спорный шаг, но без него мы post hoc для интересующих нас групп не реализуем.

XXV2<-XXV[XXV\$Group!=1,]  $xxv2$  <-aov(Effect  $\sim$  Group, data=XXV2)

# pairwise.t.test(XXV2\$Effect, XXV2\$Group, p.adj = "bonferroni") TukeyHSD(xxv2, "Group", ordered = TRUE)\$Group print(SNK.test(xxv2,"Group", group=FALSE)\$comparison)

# Напишите краткий отчёт с описанием результатов анализа, приложите весь лог (скопировать все ваши действия в R)

Индивидуальные задания № 4,5,6 составляются по такому же принципу в соответствии с пройденной темой.

# Критерии и шкала оценивания

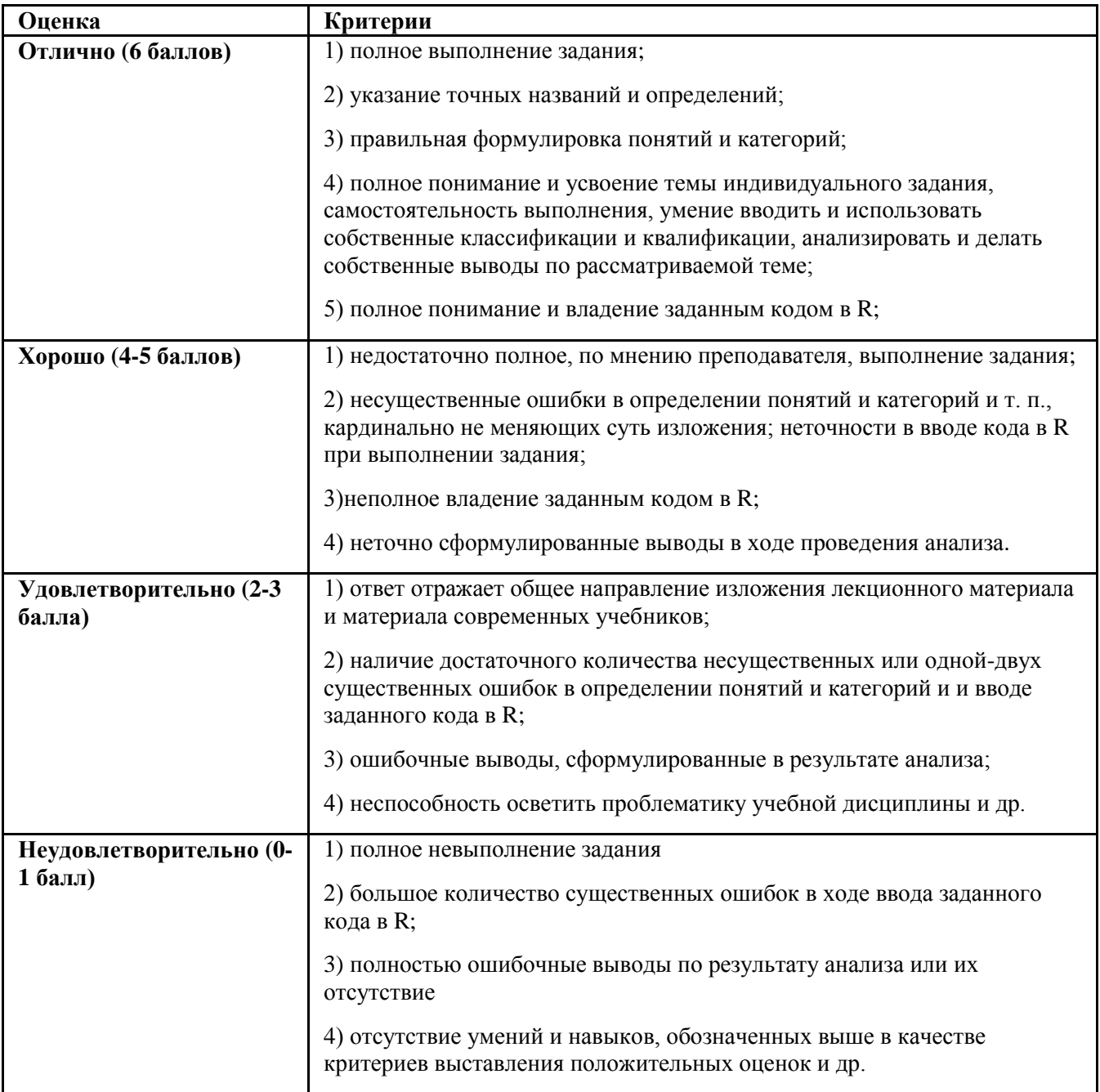

# 4.1.3 Зачет

- а) Вопросы к зачету. Зачетный билет включает в себя один вопрос из списка.
- 1. Основные понятия биологической статистики
- 2. Нормальное распределение и его закономерности.
- 3. Распределение вариант в вариационном ряду и закономерности распределения вероятностей.
- 4. Нормальное распределение. Параметры нормального распределения: математическое ожидание и дисперсия.
- 5. Закономерности модификационной изменчивости статистические закономерности.
- 6. Оценка параметров генеральной совокупности
- 7. Средняя ошибка средней арифметической, ее определение и значение для оценки математического ожидания генеральной совокупности.
- 8. Средние ошибки других характеристик (среднего квадратического отклонения, коэффициента вариации, ошибки процентов) и их значение.
- 9. Понятие о нулевой гипотезе. Критерий t Стъюдента.
- 10. Дисперсия. Среднее квадратичное отклонение
- 11. Дисперсионный анализ и его сущность. Общие предпосылки использования дисперсионного анализа.
- 12. Общая схема дисперсионного анализа при различии по одному фактору. Схема варьирования при различии по двум факторам.
- 13. Общая схема дисперсионного анализа при различии по двум

14. факторам.

- 15. Непараметрические критерии. Отличие от параметрических критериев
- 16. Корреляция и регрессия. Общие понятия
- 17. Коэффициент регрессии и его значение.
- 18. Коэффициент корреляции и его значение.
- 19. Анализ выживаемости в клинических исследованиях
- 20. Анализ выживаемости в радиобиологических исследованиях
	- б) критерии оценивания компетенций (результатов):

Критериями оценки является:

1) правильность, полнота и логичность построения ответа;

2) умение оперировать специальными терминами;

3) использование в ответе дополнительного материала;

4) умение иллюстрировать теоретические положения практическим материалом, приводить примеры;

в) описание шкалы оценивания:

Допуск к зачёту по дисциплине осуществляется при количестве баллов более 36. Зачёт студент получает при наборе общей суммы баллов свыше 60.

Оценку «зачтено» получают следующие студенты:

- отчитавшиеся о выполнении индивидуальных заданий за семестр;

- получившие оценку «зачтено» за ответы на тестовые задания текущего контроля;

- давшие правильный (полный, логичный, с употреблением соответствующей терминологии и примерами) устный ответ на вопросы к зачету.

Оценку «не зачтено» получают следующие студенты:

- пропустившие занятия без уважительной причины;

- не отчитавшиеся о выполнении индивидуальных заданий за семестр;

- давшие неполный, нелогичный устный ответ на вопросы к зачету, не владеющие соответствующей терминологией.